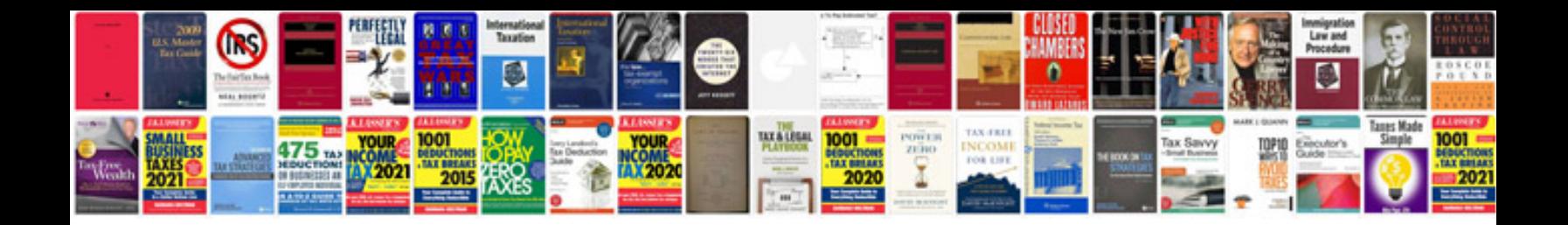

**Harvard resume template doc**

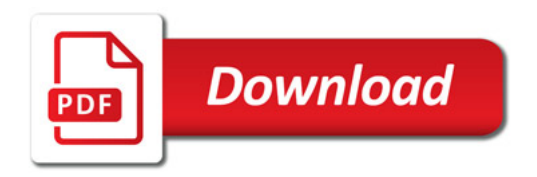

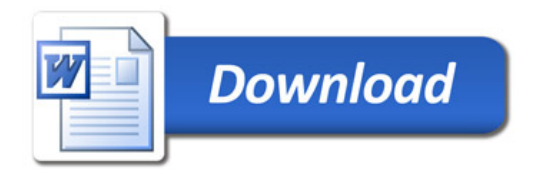